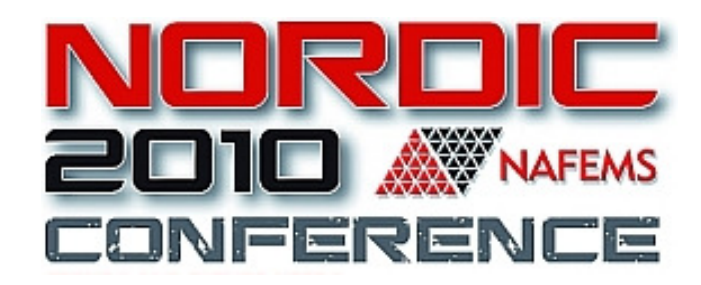

#### Lead Time Reduction for Virtual Testing in Automotive Engineering.

#### Stefan Undvall

Altair Engineering AB

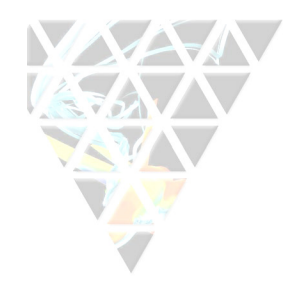

#### Project Partners

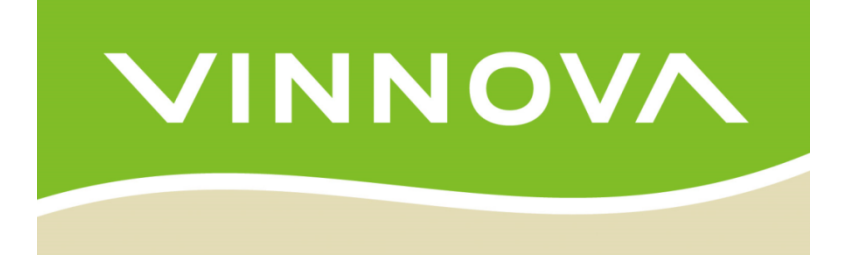

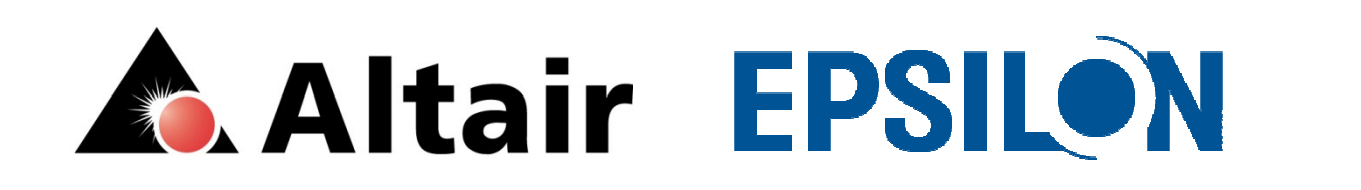

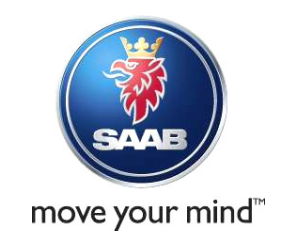

A research project within the Vinnova research program "*FFI – Strategic* **Vehicle Research and Innovation**" within the collaboration program "**Vehicle Development**". The project is scheduled to run between March 2009 and December 2010.

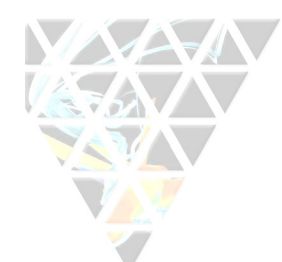

## Saab Product Development Process

- Today's development process consists of several virtual modeling phases.
- For each phase a new base model representing the latest geometry must be generated for each load case.
- Each development phase contains two synchronization points:
	- –Math data synchronization (CAD release).
	- – Vehicle assessment (presentation and evaluation of simulation results).

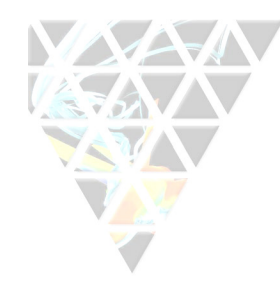

#### Saab Product Development Process

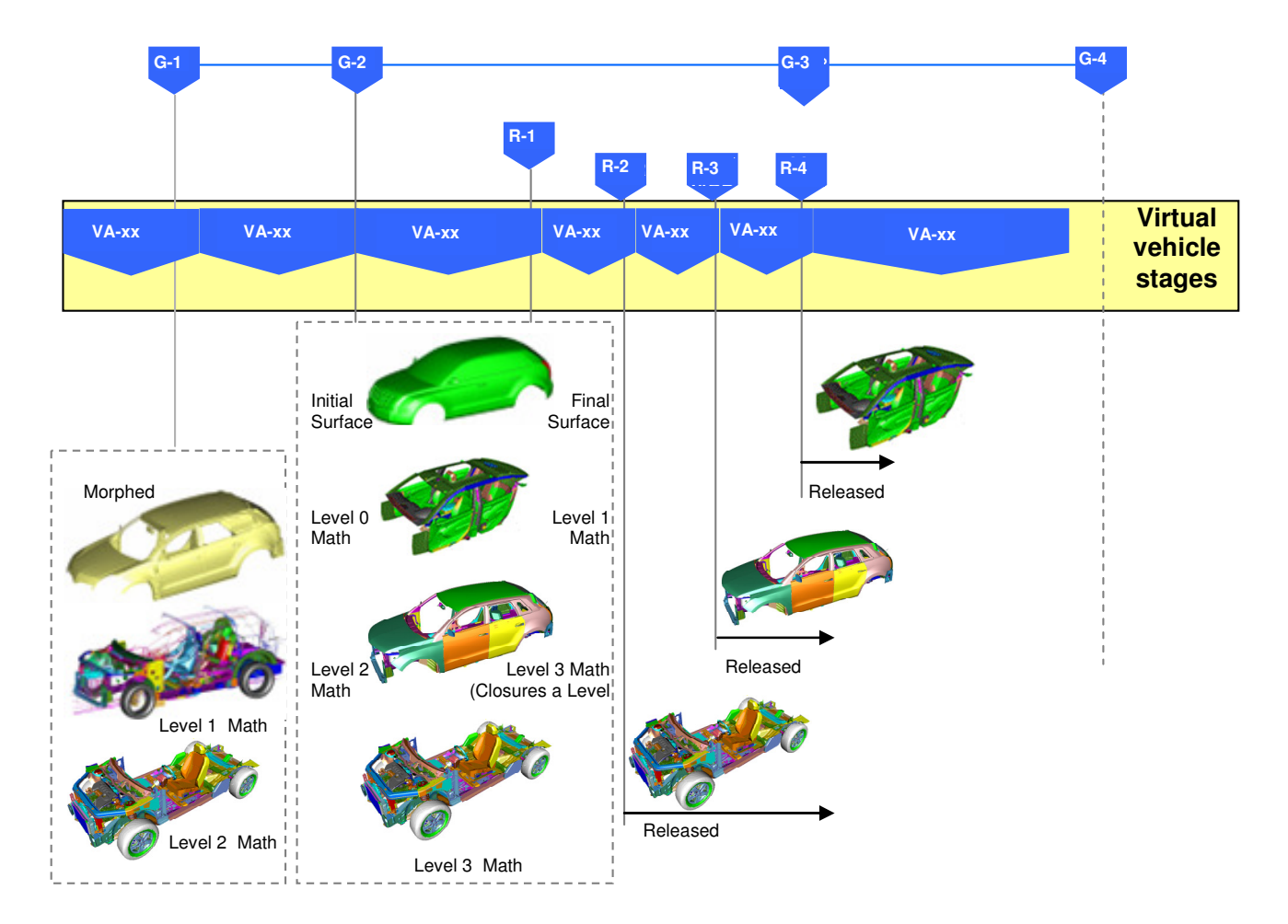

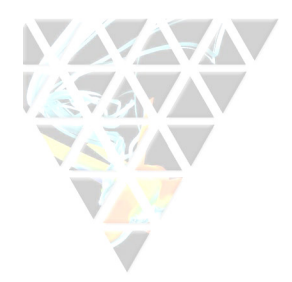

#### Project Goal

- • The goal is to reduce the time between the "Math Data Synchronization Point" and the "Vehicle Assessment" by ca 50%.
- Many of the tools developed in the project will also lead to an improved quality of the vehicle assessment by elimination of common errors.

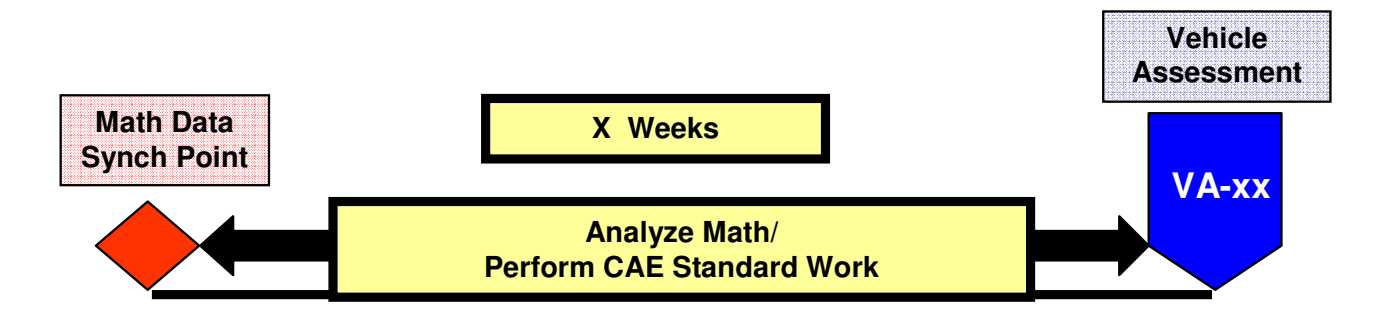

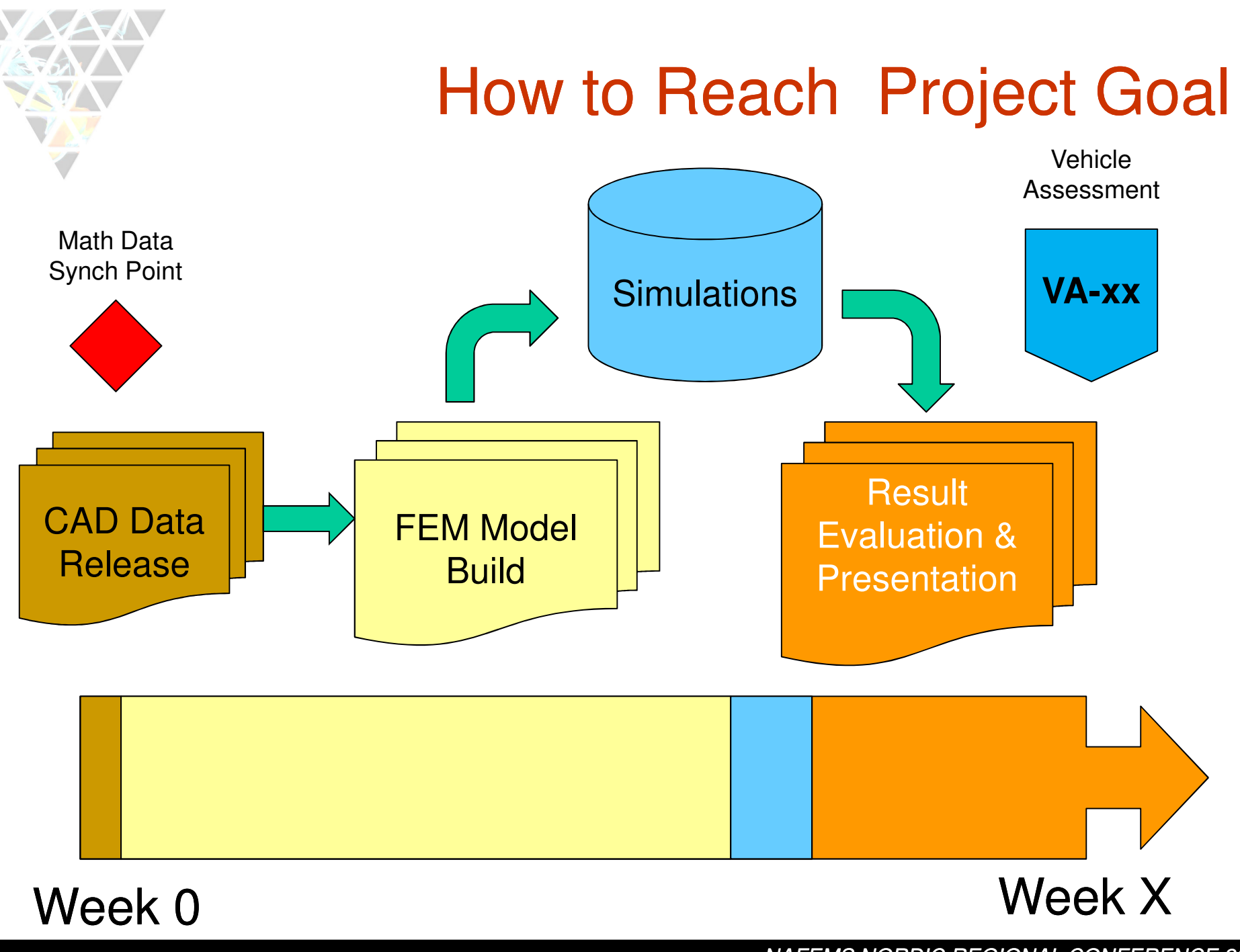

# **→ How to Reach Project Goal**

- • Develop and optimize methods of all steps of the whole work flow between the two sync points.
- Writing a detailed and complete documentation of the whole work flow.
- Develop scripts/software to keep the manually work for the CAE-engineer at a minimum.
- Together with the CAD-department develop guidelines for the design engineers to improve the quality of the input data for the CAE-engineer.

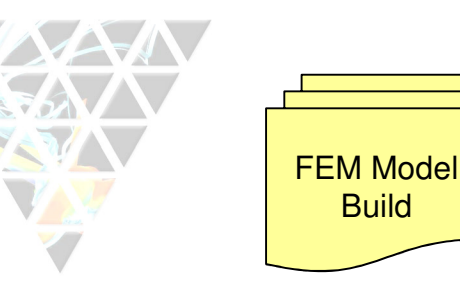

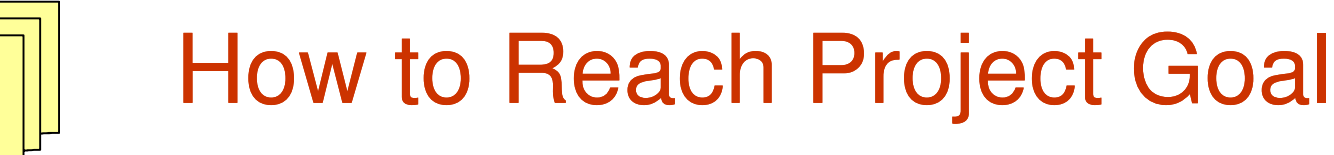

- • Automation of the CAD-TO-FEM Model Building Process:
	- – Selection/Information gathering of the CAD-data necessary to build a good FEM-Model (unnecessary data/parts must be filtered out).
	- – Systematic process for converting CAD-data to FEMdata (meshing/setting properties/building a part library).
	- Systematic quality checks of the converted data.
	- The assembly process from building sub modules to whole load case specific total vehicle models (includes welding, adhesives, bolts, and connecting different sub systems).

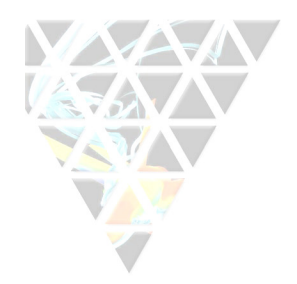

### How to Reach Project Goal

•Automation of Result Evaluation:

**Result** Evaluation & Presentation

- – Automatic and systematic extraction of simulation results.
- –Automatic creation of simulation documentation.
- – Automation gives the engineer more time to understandthe product and the simulation results.

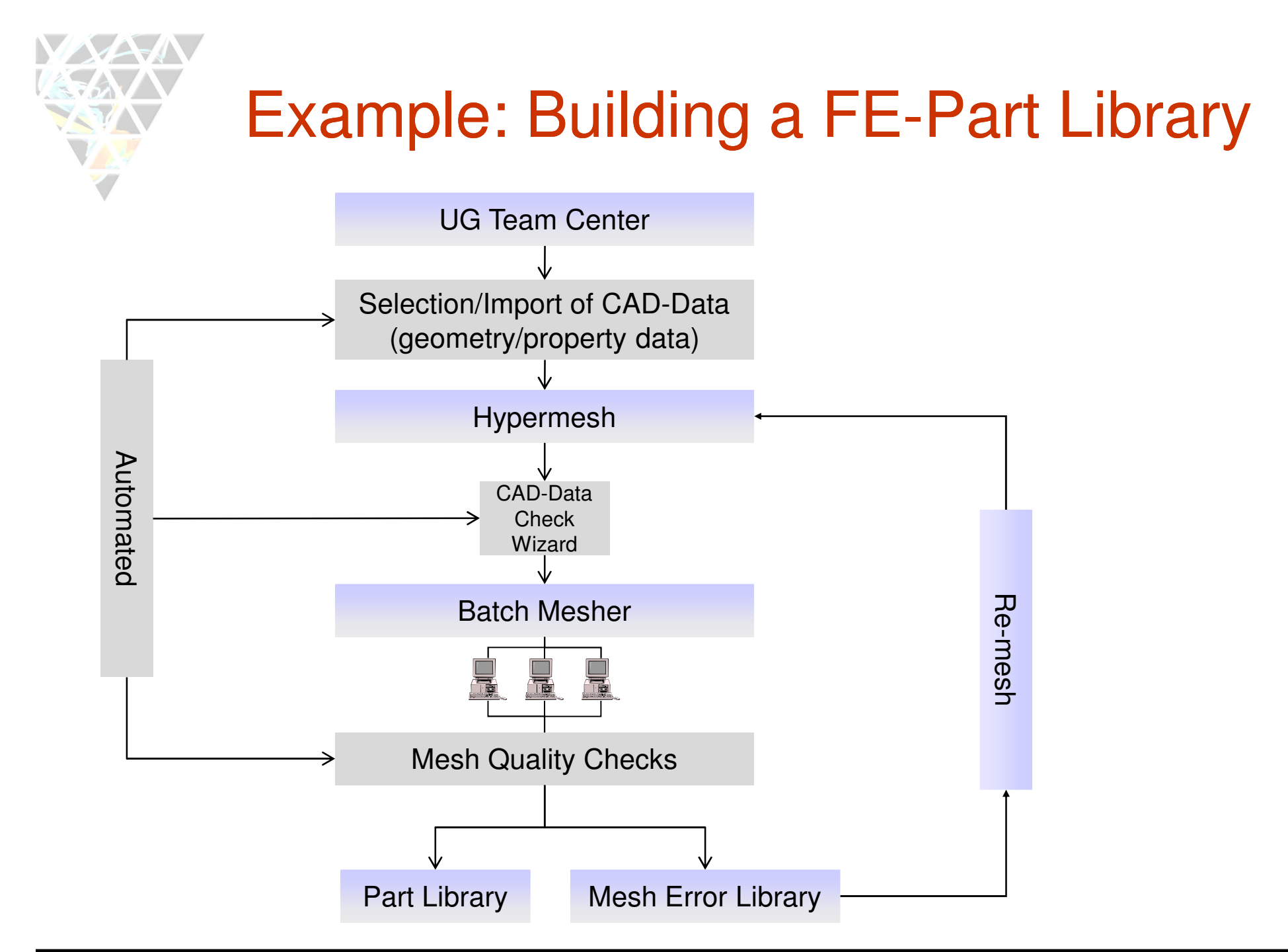

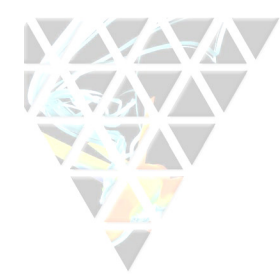

# Example: CAD-Data Check Wizard

- • Easy combination of automatic checks with visiblechecking. Important for the quality (no black-box).
- Systematic checking by following a pre-definedcheck-wizard.
- Easy to create mapping files for missing data via Excel (export from HyperMesh to Excel directly).

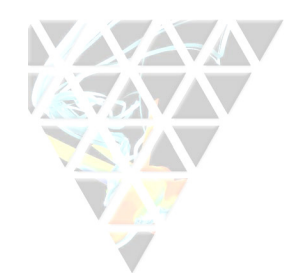

### Example: CAD-Data Check Wizard for Systematic checking

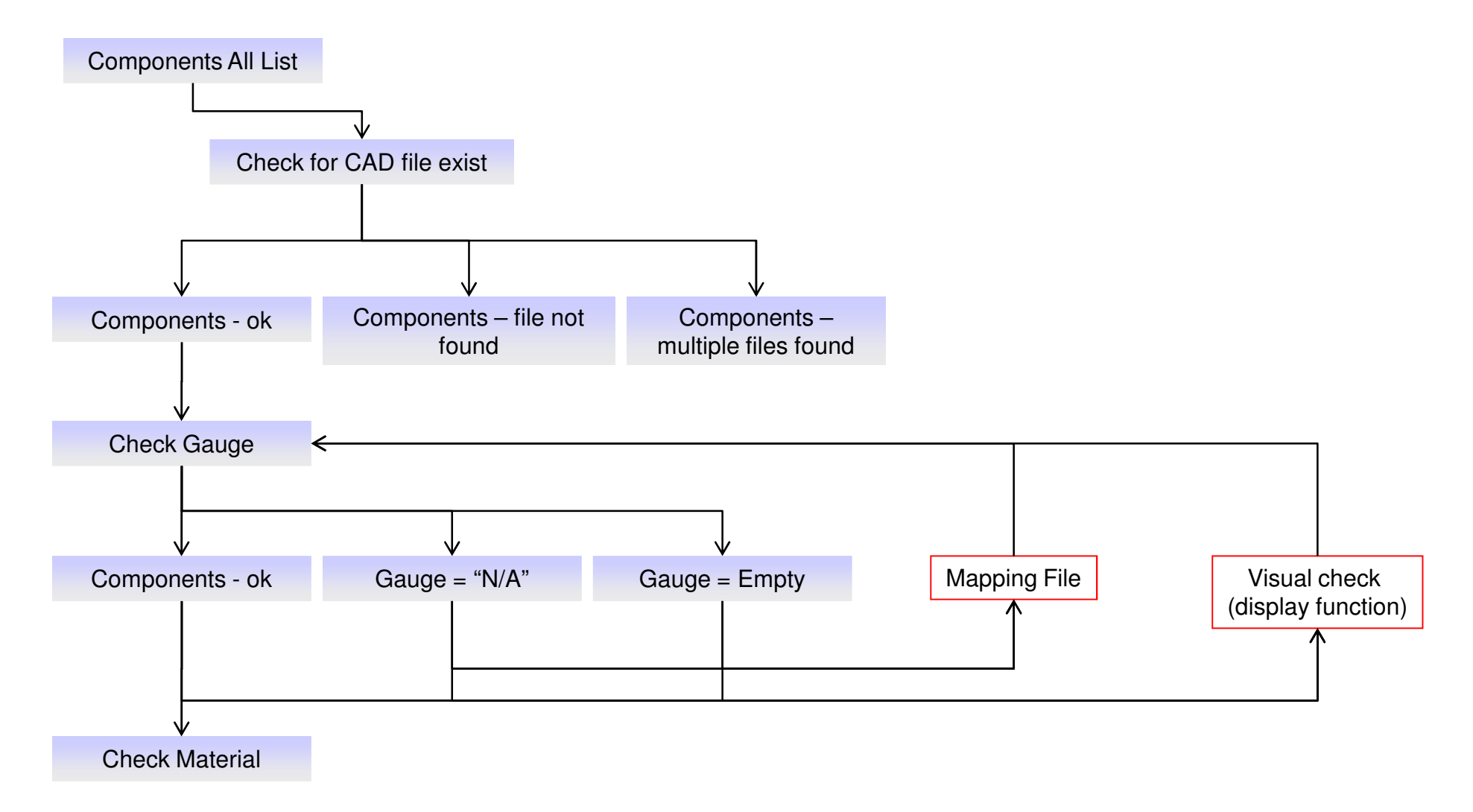

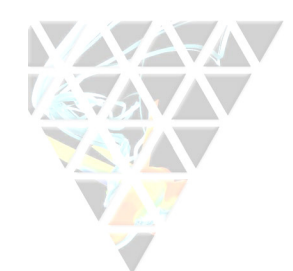

### Example: CAD-Data Check Wizard<br>Diambat Carerosard Check Lista Display Component Check Lists

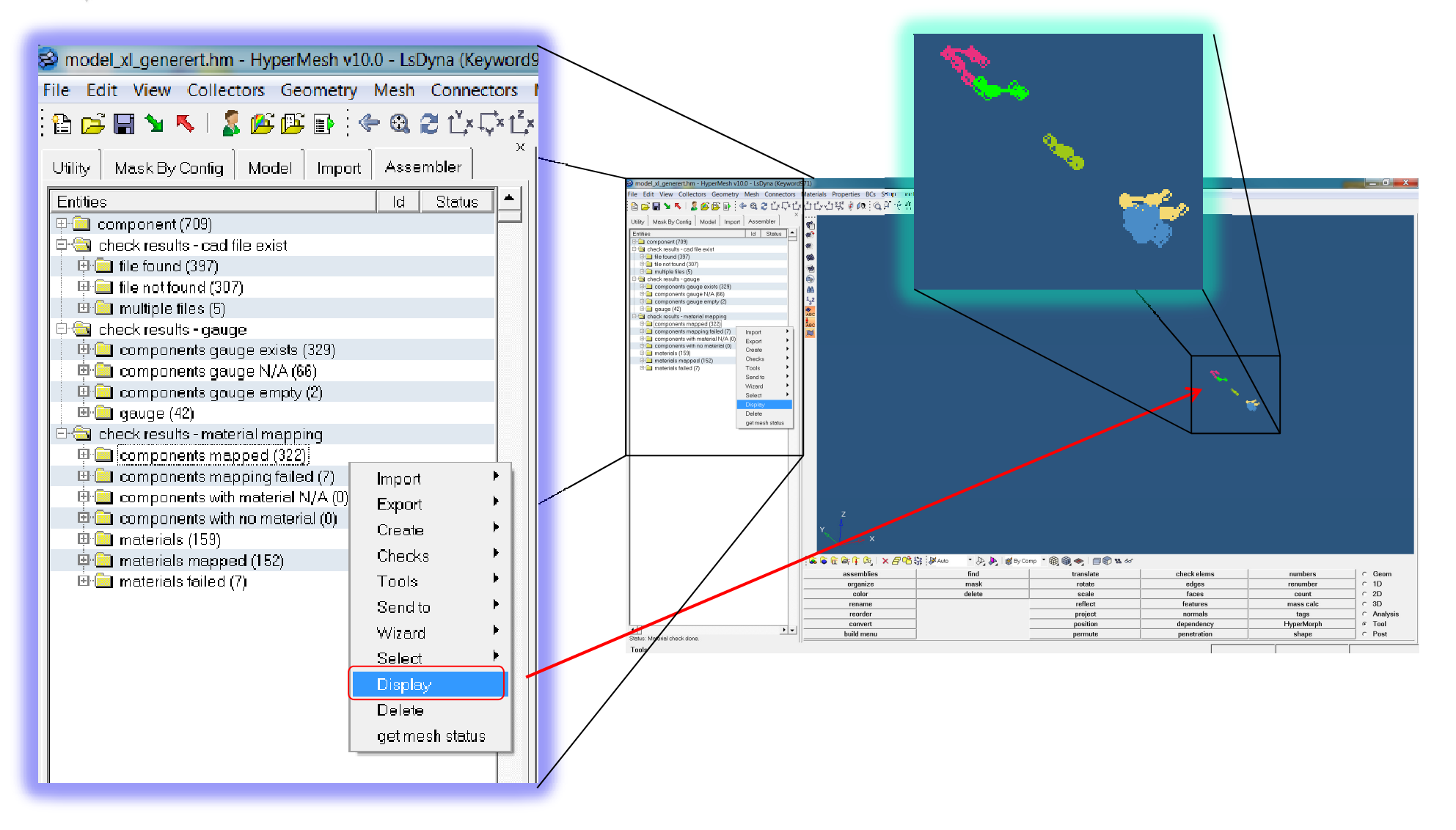

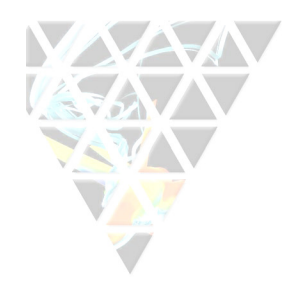

### Example: Automatic sub assembly model building

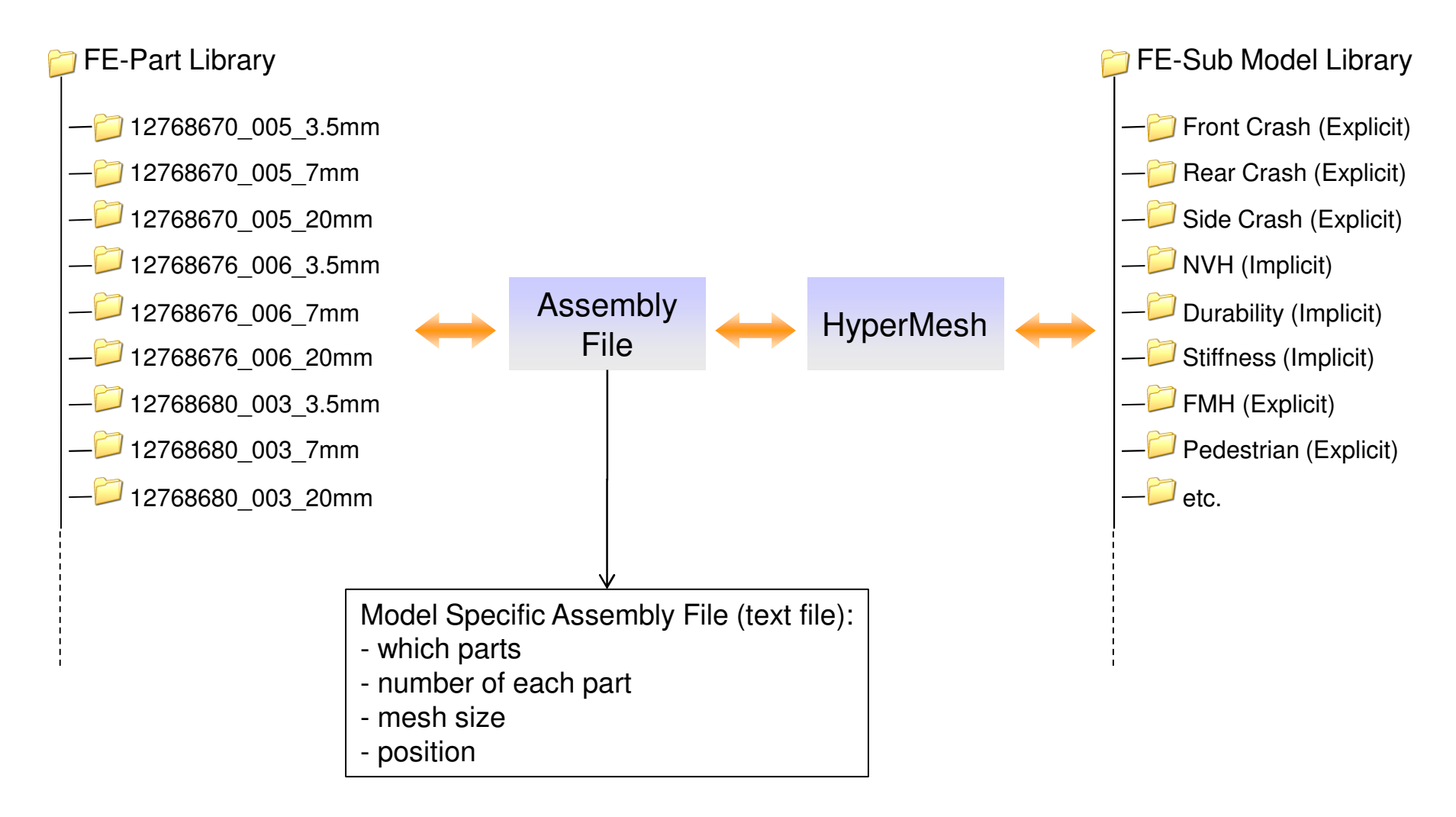

# **Example: Automatic generation of load** case specific reports.

- • One user defined configuration file controlling the whole evaluation process for each load case.
- One database with all post-processing scripts.
- Automatic generation of Excel sheets and PowerPoint documents based on a system of templates and a common result database where each result value has a unique variable name.

# **Example: Automatic generation of load** case specific reports.

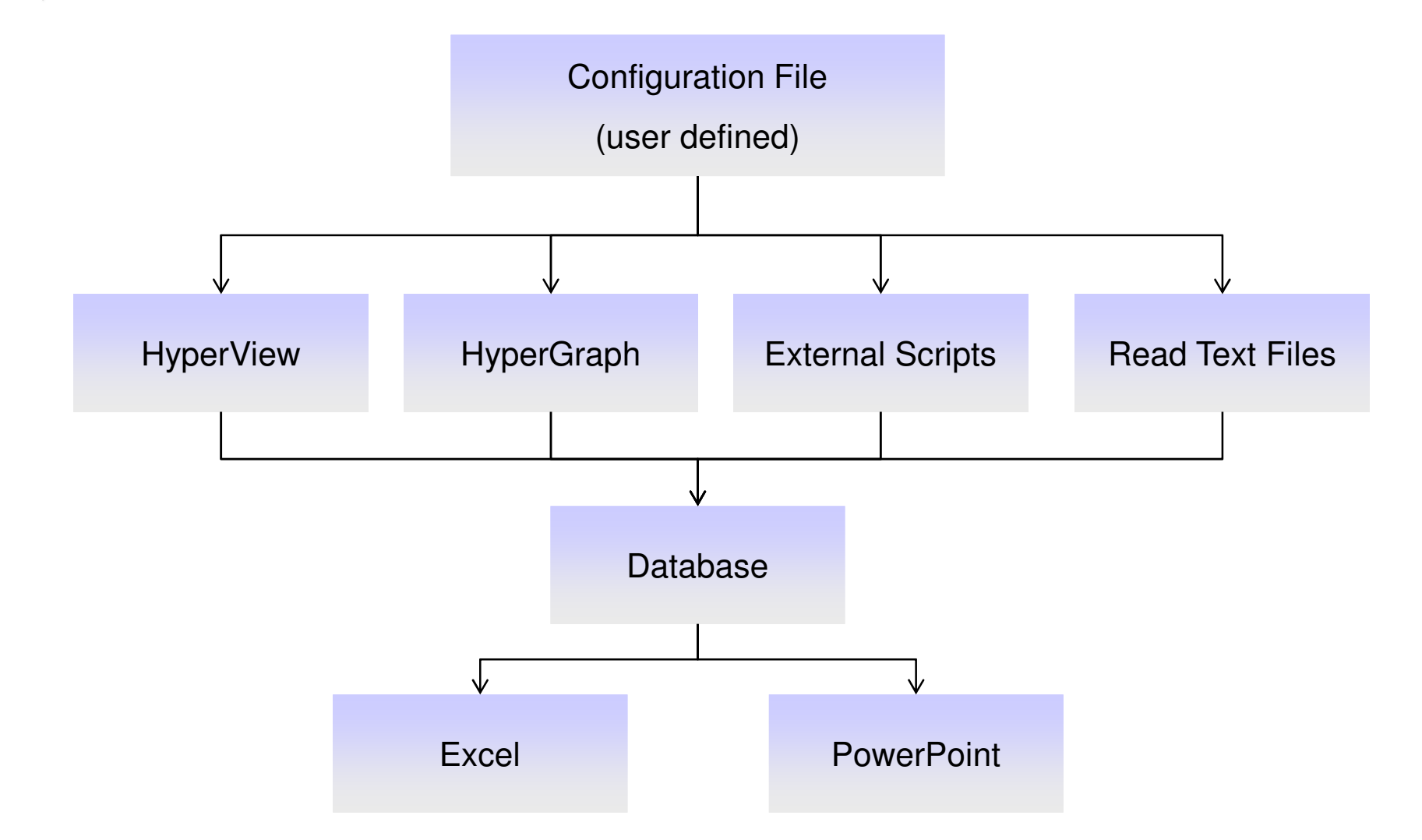

# **Winnings in first evaluation test at a full** project sync at Saab Automobile

- Subsystem modelling is done in the same time as earlier but 3 times more models have been built (several load case specific mesh densities).
- The time for assembling complete car models is reduced by 50%.
- Simulation running time is reduced by 15% owing to the load case specific mesh densities.
- The first time OK is increased (less changes to FEmodels after first revision is released).

# **Winnings in first evaluation test at a full** project sync at Saab Automobile

- •The quality of the models is increased.
- • This project makes is possible to build more models in-house (saving cost).

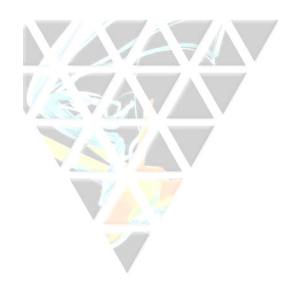

# Summary of Project Progress

- Project is on-going
- Pre Processing:
	- – Significant reduction in modeling time as well as increased model quality have been achieved.
	- – Establishment of a well defined process. Easier to hand over work to new employees/consultants. Not so dependent on "key persons".
- Post Processing:
	- – Automation saves most time for load cases with many simulation runs or lots of result values.
	- – Leaves more time for the user to understand the product and the simulation results.